# skillsoft<sup>\*</sup> global **knowledge**

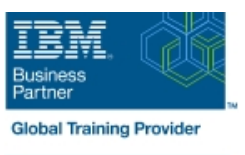

## **Parallel Sysplex Implementation Workshop**

**Cursusduur: 5 Dagen Cursuscode: ES42G Trainingsmethode: Class Connect**

#### Beschrijving:

This course is developed for systems programmers working on an implementation of a Parallel Sysplex. It covers the details of z/OS and z/OS-related products and subsystems exploiting the Parallel Sysplex components. It is focused on the resource sharing side.

#### Class Connect™

Met Class Connect worden klaslokalen virtueel met elkaar verbonden. Class Connect biedt u de mogelijkheid om een training klassikaal op afstand bij te wonen in een Global Knowledge locatie bij u in de buurt. Een hoge kwaliteitsverbinding (HD audio en video) tussen de klaslokalen garandeert de cursisten een maximale interactie met de docent en met elkaar. Samen met uw medecursisten ziet u de docent en de andere cursisten op een groot scherm alsof u er zelf bijzit.

### Doelgroep:

The audience should include system and subsystem programmers and personnel responsible for the implementation of the hardware and software for a Parallel Sysplex.

#### Doelstelling:

- Understand the steps to implement a basic and full Parallel Implement the features and functions of a Parallel Sysplex **Sysplex**
- **Implement a basic sysplex**
- $\blacksquare$  Implement a multisystem base sysplex
- Implement the connectivity for a Parallel Sysplex
- 
- $\blacksquare$  Implement the coupling facility key exploiters
- **Understand the different recovery scenarios**

#### Vereiste kennis en vaardigheden:

Experience in the following areas is recommended:

**Installing and testing z/OS and related products** 

- **HCD** coding
- **PARMLIB** settings

### Cursusinhoud:

- **Unit 1: Sysplex: Overview and definitions Sysplex Constant Constant Constant Constant Constant Constant Constant Constant Constant Constant Constant Constant Constant Constant Constant Constant Constant Constant Constant**
- Lab 2: Building two stand-alone systems | Unit 5: Coupling Facility architecture

- Unit 2: Base sysplex definitions and sysplex commands
- Unit 3: Hardware Management Console Day 4
- $\blacksquare$  Lab 3: Building a two system base sysplex

## line line line

- Unit 4: Base sysplex migration to Parallel Unit 6: Sysplex operation and recovery
	-
- Lab 4: Base to Parallel Sysplex migration Day 2 dynamically
	- Lab 5: Dynamically add a third CF to

Lab 6: Implementation of CF exploiters

#### Day 1 Day 3 Day 3 Day 3 Day 3 Day 3 Day 3 Day 3 Day 3 Day 3 Day 3 Day 3 Day 5

### Nadere informatie:

Neem voor nadere informatie of boekingen contact op met onze Customer Service Desk 030 - 60 89 444

info@globalknowledge.nl

[www.globalknowledge.com/nl-nl/](http://www.globalknowledge.com/nl-nl/)

Iepenhoeve 5, 3438 MR Nieuwegein